# **3.4. User Interface Design**

*In this section, you should present the distribution of user interface components with events and their assignments to the behaviour specifications, which these elements initiate or take part.*

- $9:41$  $\ln \epsilon =$ Log in **HearPlay** Event: clicking login button Behaviour: validates inputs, displays error if invalid fields. Authenticates user. Username Password Log In Not registered? Event: clicking google icon Behaviour: Registers new user with Sign Up google account. If account already in use displays error. Forgot your password? Event: clicking sign up button Behaviour: Creates new user. If username takes, displays error.
- 1. Logging in screen

### 2. Home screen

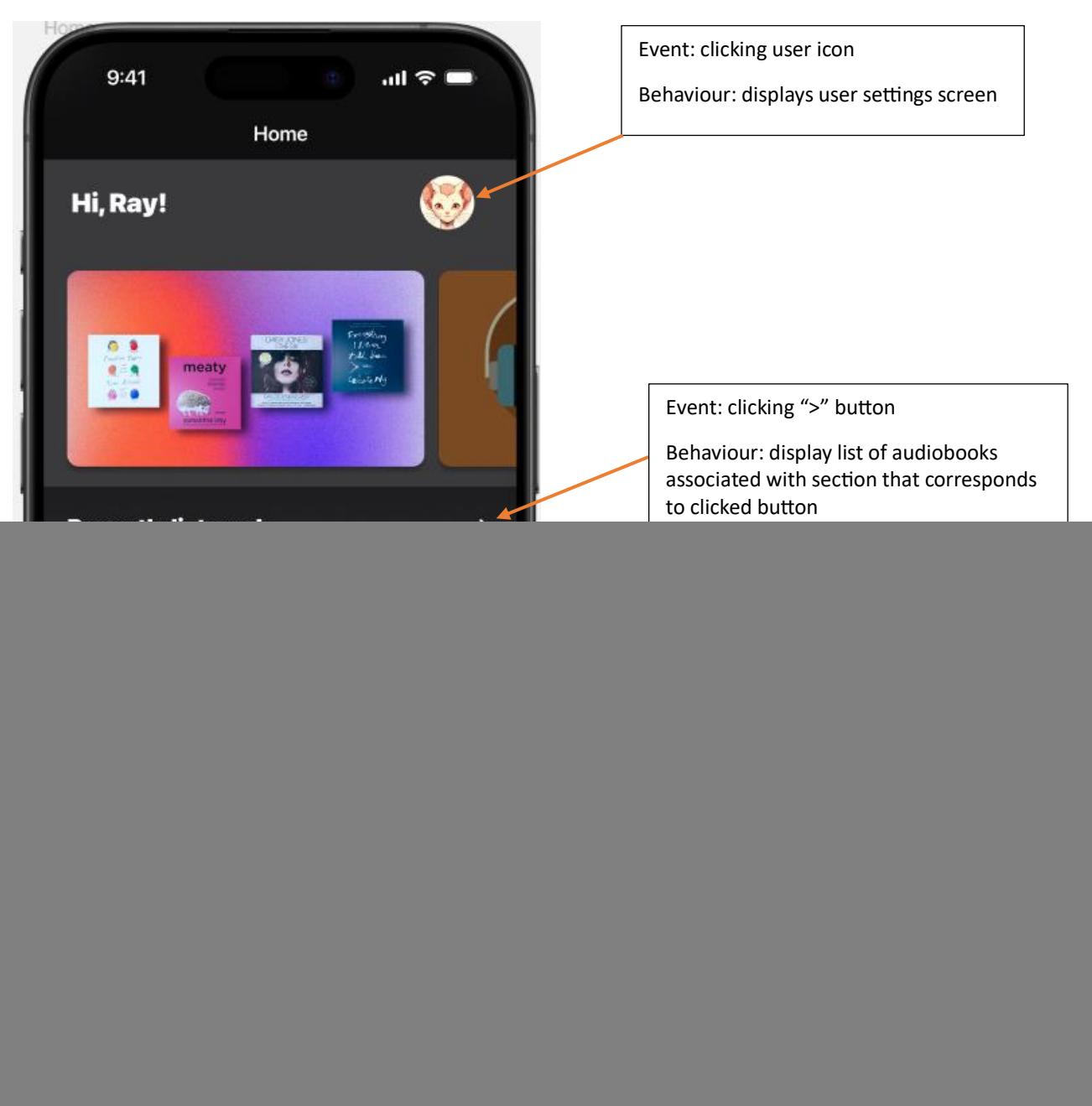

# 3. Shelf screen

![](_page_2_Picture_1.jpeg)

# 4. Catalogue screen

![](_page_3_Picture_1.jpeg)

### 5. Search screen

![](_page_4_Picture_1.jpeg)

### 6. User settings screen

![](_page_5_Picture_1.jpeg)

# 7. Listening screen

![](_page_6_Picture_1.jpeg)

#### 8. Listening-text screen

![](_page_7_Picture_1.jpeg)

# 9. Home listening screen

![](_page_8_Picture_1.jpeg)

Behaviour: displays the listening screen

### 10. Audiobook screen

![](_page_9_Picture_1.jpeg)

# 11. Search-typing screen

![](_page_10_Picture_1.jpeg)